Prof. Giuseppe Ascia

# Sequenze di controllo C:

## $\checkmark$  sequenza

#### $\checkmark$  if-else

- $\checkmark$  while
- $\checkmark$  do-while
- $\checkmark$  for
- break

#### $\checkmark$ switch

Fondamenti di Informatica 1

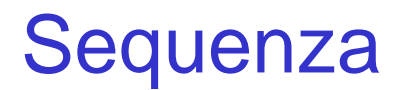

Prof. Giuseppe Ascia

Una sequenza di istruzioni è racchiusa sempre tra parentesi graffe.

Per esempio: leggere e sommare due numeri

```
 scanf("%d",&A);
  scanf("%d",&B);
  somma = A + B;
  printf("%d",somma);
}
```
**{**

### if-else

Prof. Giuseppe Ascia

Questa istruzione serve a indicare quale azione intraprendere sulla base del valore di una certa condizione.

La forma generale dell'istruzione **if** è la seguente:

**if (espressione) istruzione\_espr\_vera; else istruzione\_espr\_falsa;**

dove *istruzione\_espr\_vera* e *istruzione\_espr\_falsa* possono essere istruzioni singole, sequenze di istruzioni o nulle.

La clausola else può essere opzionale.

# Visualizzare il valore assoluto della differenza tra due numeri

Prof. Giuseppe Ascia

```
{
  scanf("%d",& A);
  scanf("%d",& B);
  differenza = A - B;
  if (differenza > 0)
        VA = differenza;
  else
        VA = -differenza;
  printf("%d",VA);
}
```
Fondamenti di Informatica 4

#### Visualizzazione del massimo tra due numeri

```
{
  scanf("%d",a);
  scanf("%d",b);
  max = a;
  if (b > a)
        max = b;
  printf("%d",max);
}
```
### Realizzare una delle 3 operazioni (+,-,\*)

```
Prof. Giuseppe Ascia
```

```
{ printf("Inserire il primo operando");
  scanf("%d",&a);
  printf("Inserire il secondo operando");
  scanf("%d",&b);
  printf("Quale operazione? (+,-,*,/)");
  scanf("%d",&op);
  if (op == '+') 
         risultato = a + b;
  else if (op == '-')
         risultato = a - b;
  else risultato = a * b;
  printf("%d",risultato);
}
```
# while

Prof. Giuseppe Ascia

Questa istruzione permette la ripetizione di un'azione fino a quando una certa condizione è vera.

Non appena la condizione diventa falsa, viene eseguita l'istruzione successiva al while.

La forma generale dell'istruzione while è la seguente:

```
while (condizione)
   istruzione;
```
dove *istruzione* puo essere un'istruzione vuota, una singola istruzione o un blocco di istruzioni.

L'istruzione eseguita deve essere tale che dopo un numero finito di volte la condizione diventi falsa.

#### Leggere e sommare 10 numeri

Prof. Giuseppe Ascia

```
conta = 0;
somma = 0;
while (conta < 10)
{ printf("Inserisci un numero");
   scanf("%d",&numero);
   somma = somma + numero;
   contatore = contatore + 1;
}
printf("%d",somma);
```
**{**

**}**

### Leggere 10 numeri da tastiera

```
{
contatore=0;
while (contatore <10)
   { 
    scanf("%d",&numero);
    contatore = contatore +1;
   }
}
```
### Visualizzare il massimo tra 20 numeri

Prof. Giuseppe Ascia

```
conta = 1;
scanf("%d",&a);
max=a;
while(conta<20)
 {
   printf("Inserisci un numero");
   scanf("%d", &a);
   if(a>max)
      max=a;
   conta=conta+1;
 }
printf("%d", max);
```
**{**

**}**

# Calcolare il massimo di una sequenza di numeri chiusa da uno zero

Prof. Giuseppe Ascia

```
printf("Inserire il primo numero");
scanf("%d", &numero);
if(numero!=0)
 { max=numero;
   while(numero!=0)
 {
     printf("Inserire un altro numero");
       scanf ("%d", &numero);
       if (numero > max)
            max=numero;
 }
   printf("%d", max);
 }
else
  printf("Il primo numero è uno zero");
}
```
**{**

# do-while

Prof. Giuseppe Ascia

Questa istruzione permette la ripetizione di un'azione fino a quando una certa condizione è vera.

Non appena la condizione diventa falsa, viene eseguita l'istruzione successiva al do-while. La forma generale dell'istruzione do-while è la seguente:

```
do
    istruzione;
while (condizione);
```
dove *istruzione* puo essere un'istruzione vuota, una singola istruzione o un blocco di istruzioni.

Mentre nel ciclo while la condizione viene vaulata prima dell'esecuzione dell'istruzione, nel ciclo do-while la condizione viene valutata dopo l'esecuzione dell'istruzione.

#### Leggere e sommare 100 numeri

```
{
  conta = 0;
  somma = 0;
  do
   {
      scanf("%d", &numero);
      somma = somma + numero;
      conta = conta + 1;
   }
  while (contatore < 100);
  printf("%d", somma);
}
```
#### Visualizzare il minimo tra 30 numeri

```
{
      conta = 0;
      scanf("%d",&a);
      min=a;
      do 
      {
         printf("Inserisci un numero");
         scanf("%d",&a);
         if(a<min)
             min=a;
         conta=conta+1;
      } 
      while(conta<30);
      printf("%d",min);
}
```
# Visualizzare il massimo di una sequenza chiusa dallo zero

```
{
   scanf("%d", &a);
 max=a;
  if(a!=0)
  {
    do 
     {
      printf("Inserisci un numero");
      scanf("%d", &a);
      if(a>max && a!=0)
          max=a;
    } while(a!=0);
    printf("%d",max);
  }
  else 
    printf("Il primo numero è uno zero");
}
```
Prof. Giuseppe Ascia

Questa istruzione permette di eseguire un'*istruzione* fino a quando la *condizione* è vera. Viene usato normalmente per i cicli di cui si conosce il numero di ripetizioni.

La forma generale dell'istruzione for e la seguente:

#### **for (inizializzazione; condizione; incremento) istruzione;**

L'inizializzazione normalmente è una istruzione di assegnamento di una variabile di controllo usata nella condizione.

Nella sezione incremento viene definito come deve variare la variabile di controllo ad ogni ciclo.

#### Leggere e sommare 20 numeri

```
{
  somma = 0;
  for (indice = 0; indice < 20; indice++)
  {
        printf("Inserire un numero");
        scanf(("%d",&numero);
        somma = somma + numero;
  }
  printf("%d",somma);
}
```
# Leggere gli elementi di un vettore di 10 elementi e visualizzarli in ordine inverso

```
{
for(indice=0;indice<10;indice++)
      scanf("%d",&A[indice]);
for(indice=9;indice>0;indice--)
     printf("%d",A[indice]);
}
```
# Leggere gli elementi di un vettore A di 10 elementi e visualizzare il valore minimo

```
{
for(i=0;i<10;i++)
    scanf("%d",&A[i]);
min=A[0];
for(i=1;i<10;i++)
    if(A[i]<min)
      min=A[i];
printf("%d",min);
}
```
# Leggere gli elementi di un vettore A di 10 elementi e visualizzare l'indice del minimo

```
{
for(i=0;i<10;i++)
     scanf("%d",&A[i]);
imin=0;
for(i=1;i<10;i++)
      if(A[i]<A[imin])
             imin=i;
printf("%d",imin);
}
```
## Scambia gli elementi A[j] e A[k] di un vettore di 10 elementi

Prof. Giuseppe Ascia

```
for(i=0;i<10;i++)
   scanf("%d",&A[i]);
for(i=0;i<10;i++)
     printf("%d",A[i]);
printf("Inserisci il primo indice ");
scanf("%d",&j);
printf("Inserisci il secondo indice");
scanf("%d",&j);
temp=A[i];
A[i]=A[j];
A[j]=temp;
for(i=0;i<10;i++)
     printf("%d",A[i]);
}
```
Fondamenti di Informatica 21

**{**

# Scambia l'elemento minimo con il massimo di un vettore di 10 elementi

```
{
for(i=0;i<10;i++)
    scanf("%d",&A[i]);
for(i=0;i<10;i++)
    printf("%d",A[i]);
imin=0;
imax=0;
for(i=1;i<10;i++)
    if(A[i]<A[imin]) imin=i;
    else if(A[i]>A[imax]) imax=i;
temp=A[imin];
A[imin]=A[imax];
A[imax]=temp;
for(i=0;i<10;i++)
   printf("%d",A[i]);
}
```
# Leggere e invertire gli elementi di un vettore A di 10 elementi

```
{
for(i=0;i<10;i++)
    scanf("%d",&A[i]);
  for(i=0;i<10;i++)
    printf("%d",A[i]);
inf=0;
sup=9;
while(inf<sup)
 {
    temp=A[inf];
   A[inf]=A[sup];
   A[sup]=temp;
    inf++;
    sup--;
 }
for(i=0;i<10;i++)
   printf("%d",A[i]);
}
```
# break

- Questa istruzione permette l'interruzione dell'esecuzione dell'istruzione corrente.
- Tipicamente viene usata per interrompere l'esecuzione di un ciclo in corrispondenza di una certa condizione.

```
\cdot Es.
```

```
for(i=0;i<10;i++)
   if (A[i]<0) break;
    else printf("%d",A[i]);
```
# switch

Prof. Giuseppe Ascia

• Questa istruzione è utilizzata in sostituzione dell'istruzione if-else, quando bisogna valutare più di due valori di una espressione e per ciascun valore una istruzione deve essere eseguita

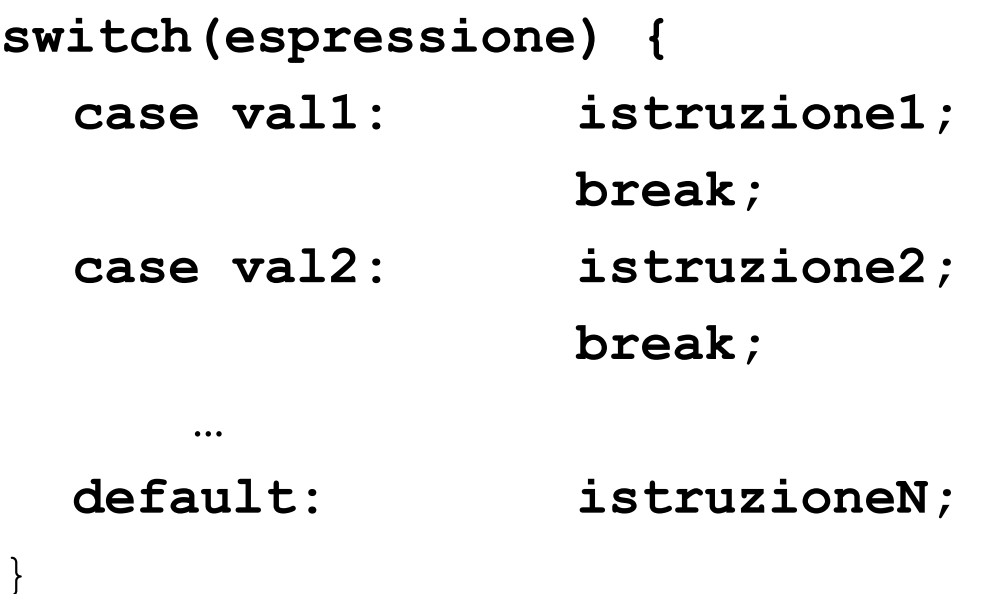

#### Realizzare una delle 4 operazioni (+,-,\*,/)

```
{ printf("Inserire il primo operando");
   scanf("%d",&a);
   printf("Inserire il secondo operando");
   scanf("%d",&b);
   printf("Quale operazione? (+,-,*,/)");
   scanf("%d",&op);
   switch (op) {
   case "+": risultato = a + b; 
                break;
   case '-": risultato = a - b;
                break;
   case "*": risultato = a * b;
                break;
   default: if (b!=0) risultato = a / b;
   } 
   if (op== "/" && b==0) printf("Operazione errata");
   else printf("%d",risultato);
}
```